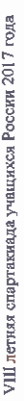

## Протокол хода соревнований по мас-рестямигу

## Юноши 70 кг.

17-18 ноября 2017 г

г. Сочи, Краснодарский край

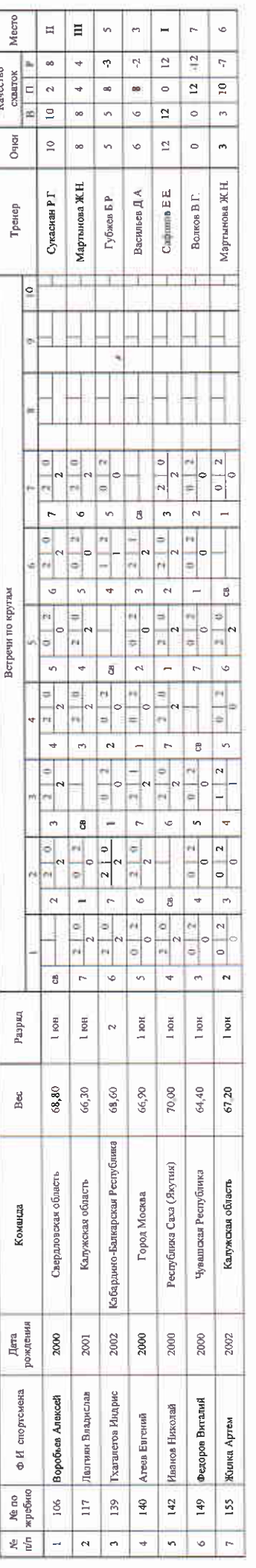

Главный судья

Главный секретарь

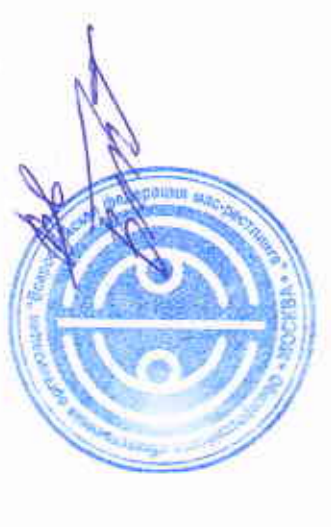

Цуканов В $\mathbb A$ 

Терешко В.И.